$,$  tushu007.com

## $<<$ 3ds max $>$

 $<<$ 3ds max $>$ 

- 13 ISBN 9787900713964
- 10 ISBN 7900713964

出版时间:2008-6

页数:314

字数:520000

PDF

更多资源请访问:http://www.tushu007.com

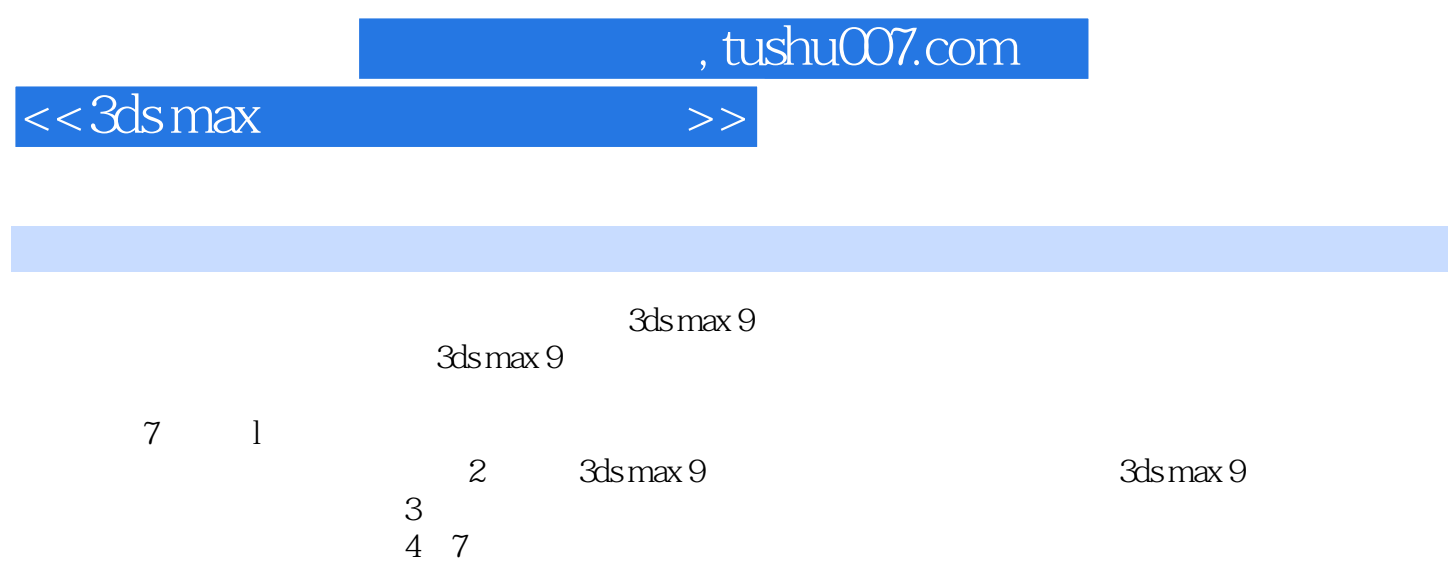

 $,$  tushu007.com

## $<<$ 3ds max $>>$

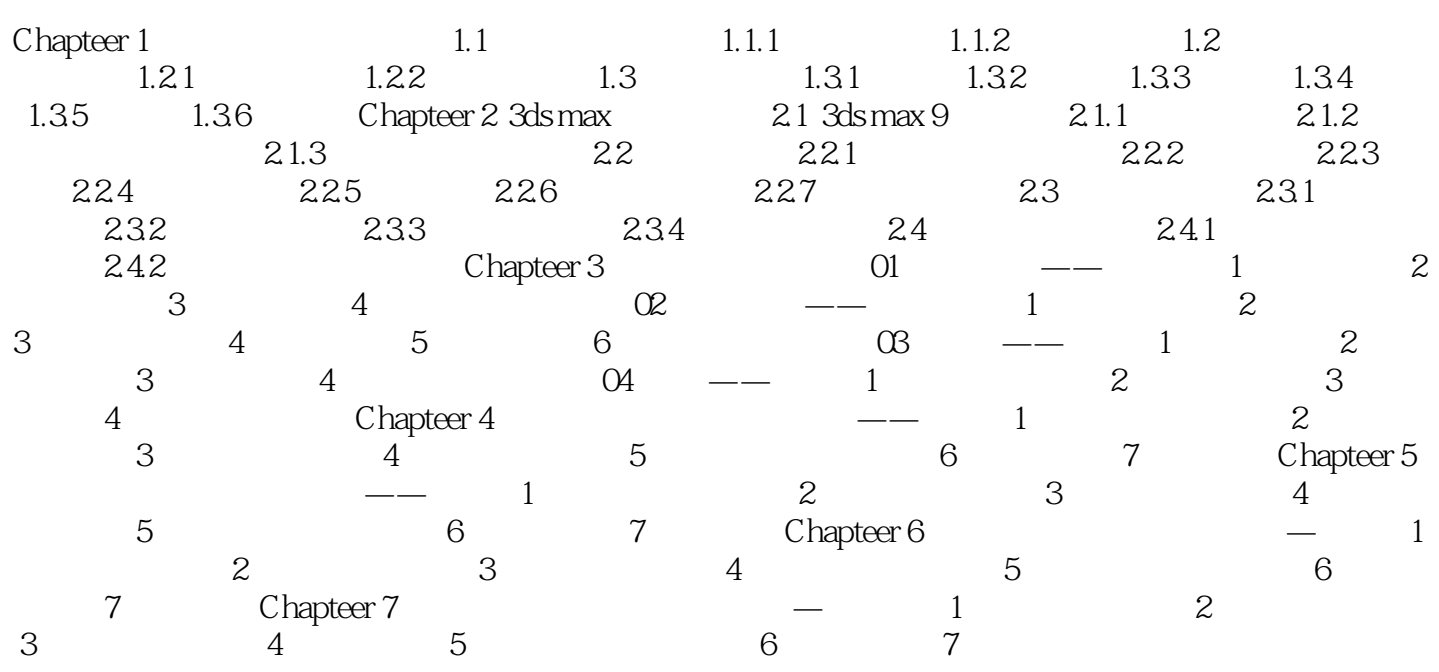

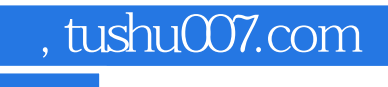

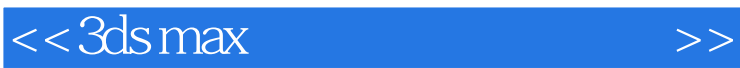

本站所提供下载的PDF图书仅提供预览和简介,请支持正版图书。

更多资源请访问:http://www.tushu007.com